# waipu J.tv 4K Stick

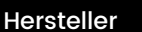

EXARING AG Leopoldstraße 236 80807 München Deutschland www.exaring.de www.waipu.tv

Google, Google Play, YouTube, Android TV und andere sind Marken von Google LLC.

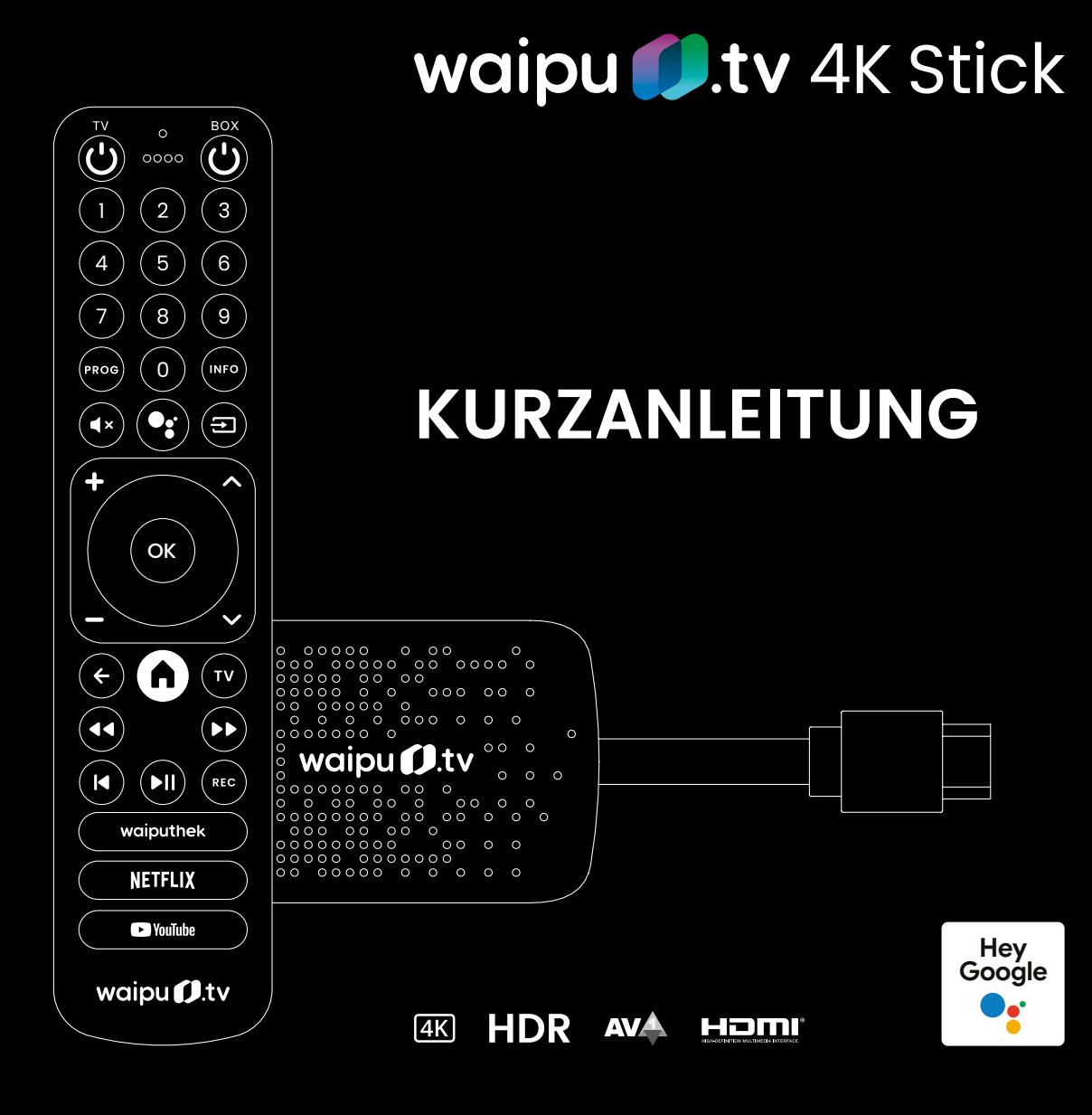

#### Wichtig

Lesen Sie diese Kurzanleitung sorgfältig vor dem Gebrauch durch und bewahren Sie diese für späteres Nachschlagen auf.

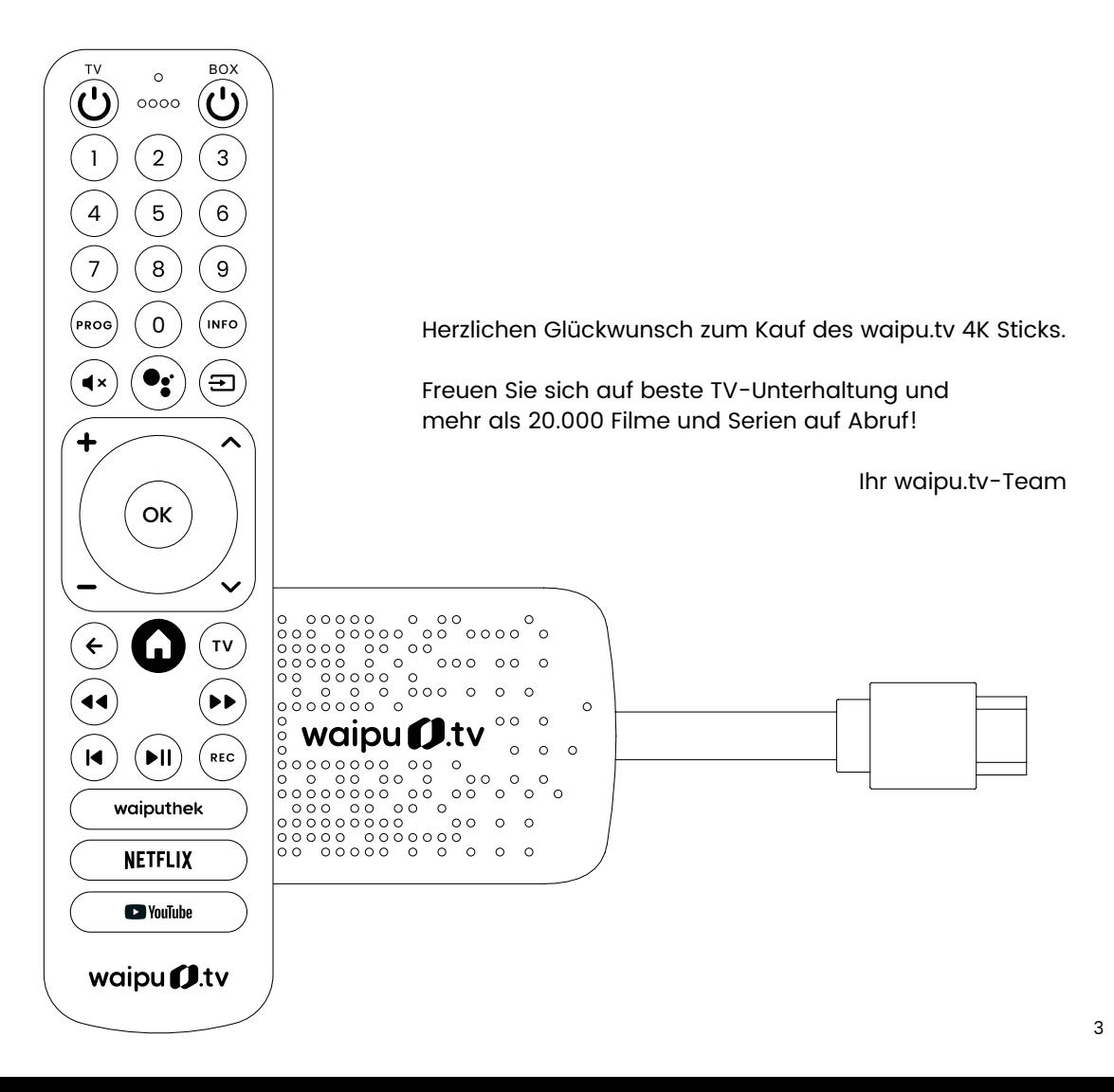

# **1. Lieferumfang**

 $\bullet$ 

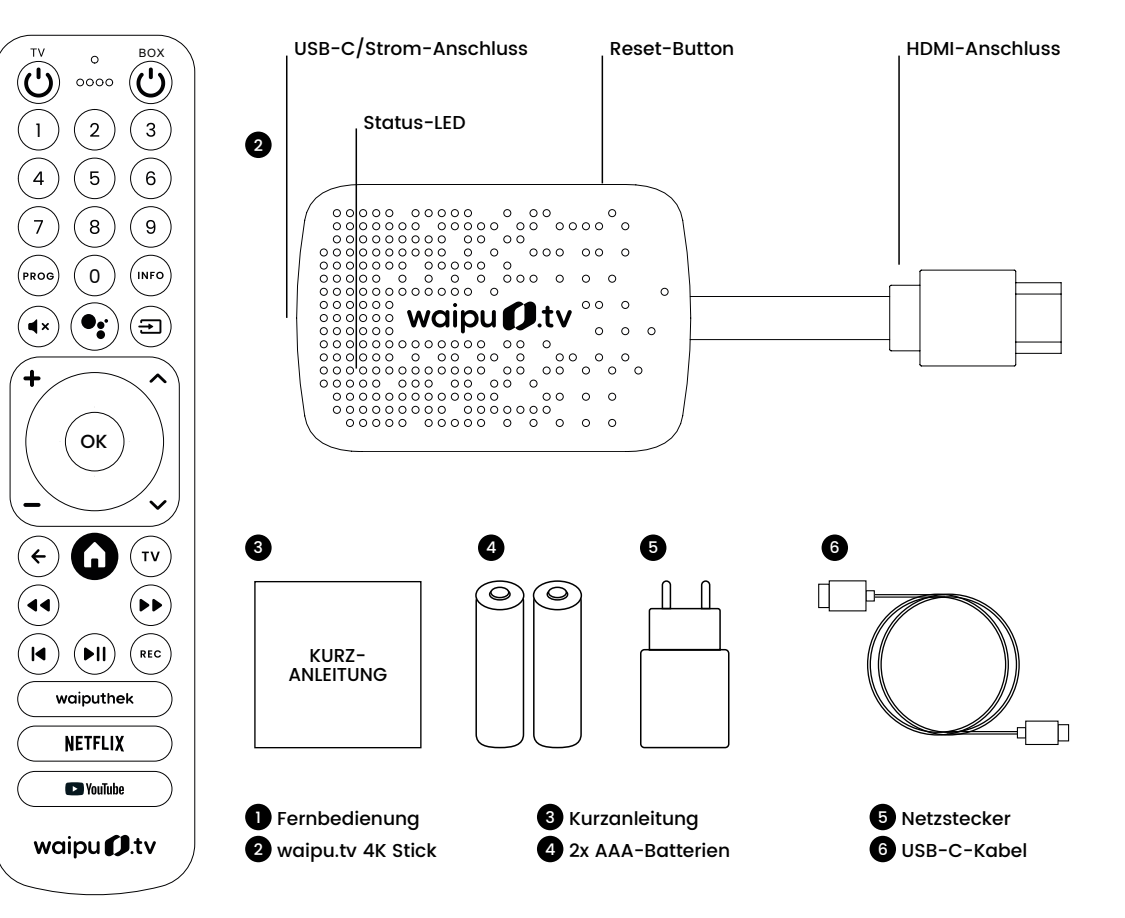

# **2. Fernbedienung**

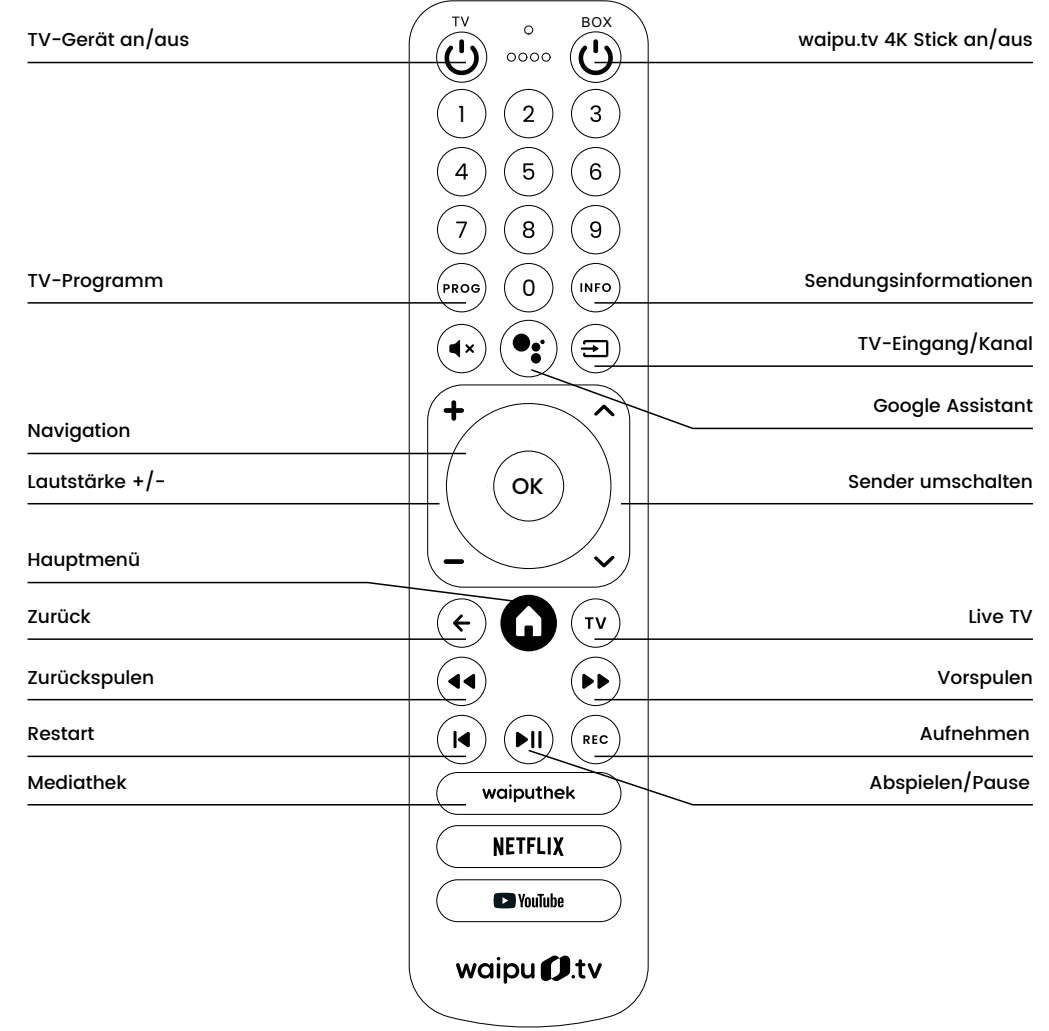

## **waipu.tv 4K Stick**

Der Stick besitzt einen USB-C-Anschluss für die Stromversorgung sowie einen HDMI-Stecker für die Bildausgabe. Der HDMI-Stecker wird direkt mit Ihrem Fernseher verbunden. Der Stick unterstützt ausschließlich die HDMI-Ausgabe.

# **3. Installation**

## **3.1 Verbinden Sie den waipu.tv 4K Stick mit Ihrem Fernseher**

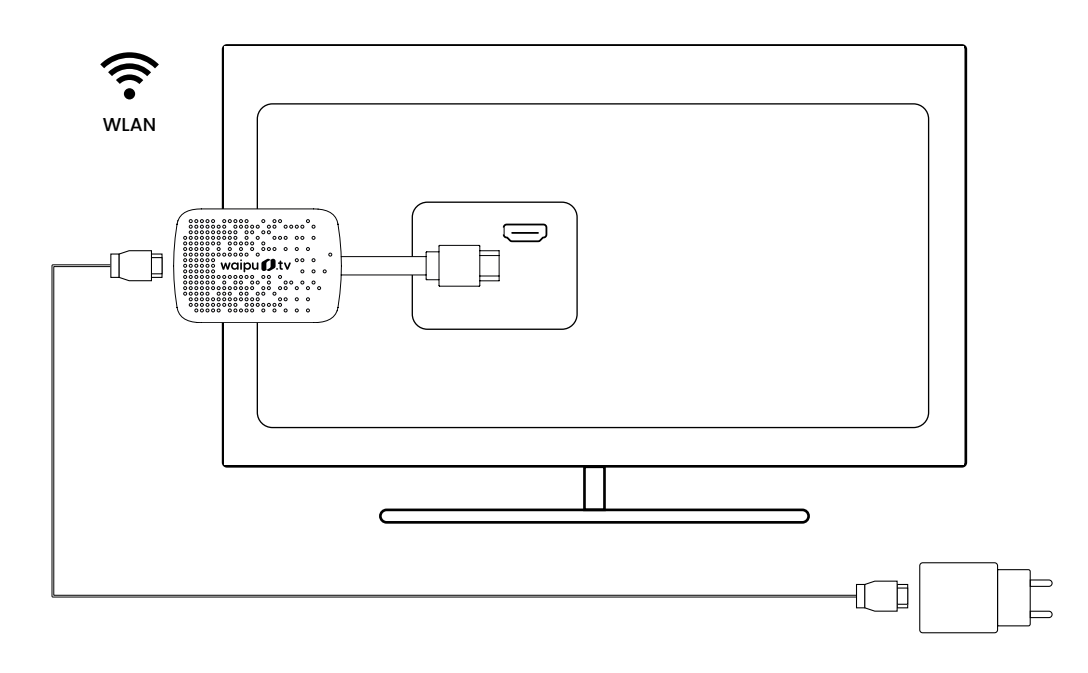

#### **USB-Ladekabel und Adapter**

Das mitgelieferte USB-Kabel verbindet den Stick mit einer Stromquelle. Verbinden Sie das USB-Kabel mit dem USB-C-Anschluss des Sticks sowie dem mitgelieferten Adapter und einer Steckdose.

Für optimale Leistung empfehlen wir den Betrieb an einer Steckdose mithilfe des beigelegten Adapters. Der USB-Anschluss kann nicht verwendet werden, um den Stick mit einem Computer oder anderen Geräten zu verbinden. Um das Gerät auszuschalten, trennen Sie die Stromverbindung am Stick oder dem Adapter in der Steckdose.

# **3. Installation**

**3.2 Verbinden Sie die Fernbedienung mit dem waipu.tv 4K Stick**  $\overline{a}$ 

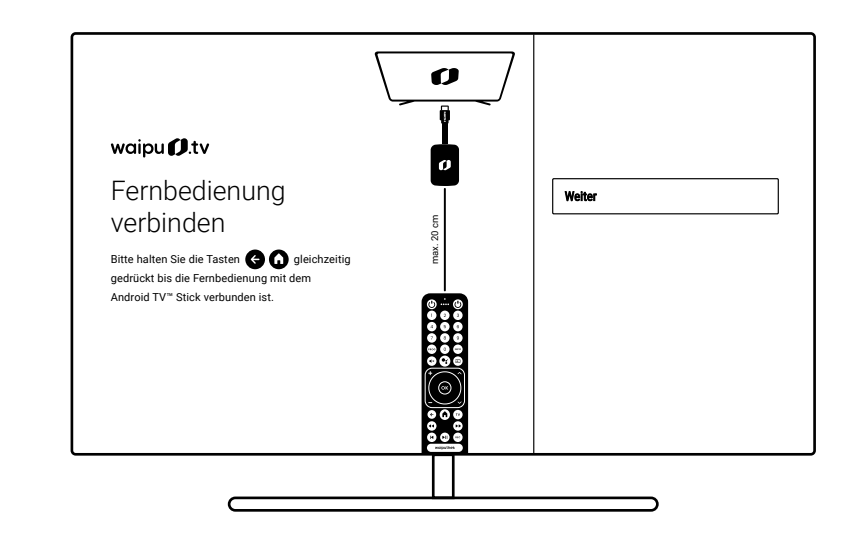

#### **Schalten Sie Ihren Fernseher ein**

Wählen Sie an Ihrem Fernseher den HDMI-Anschluss als Eingangsquelle, an dem der Stick angeschlossen ist.

#### **Fernbedienung verbinden**

Halten Sie die Tasten  $\left(\leftarrow\right)$  und  $\bigoplus$  gleichzeitig gedrückt, bis die Fernbedienung mit dem waipu.tv 4K Stick verbunden ist.

Folgen Sie den Anweisungen und dem Einrichtungsassistenten auf dem Bildschirm.

Eine ausführliche Installations-Anleitung finden Sie auf www.waipu.tv/stick-hilfe.

**TV** 

 $\blacktriangleright\blacktriangleright$ 

## **4. Benutzeroberfläche**

#### **Die Benutzeroberfläche des waipu.tv 4K Sticks**

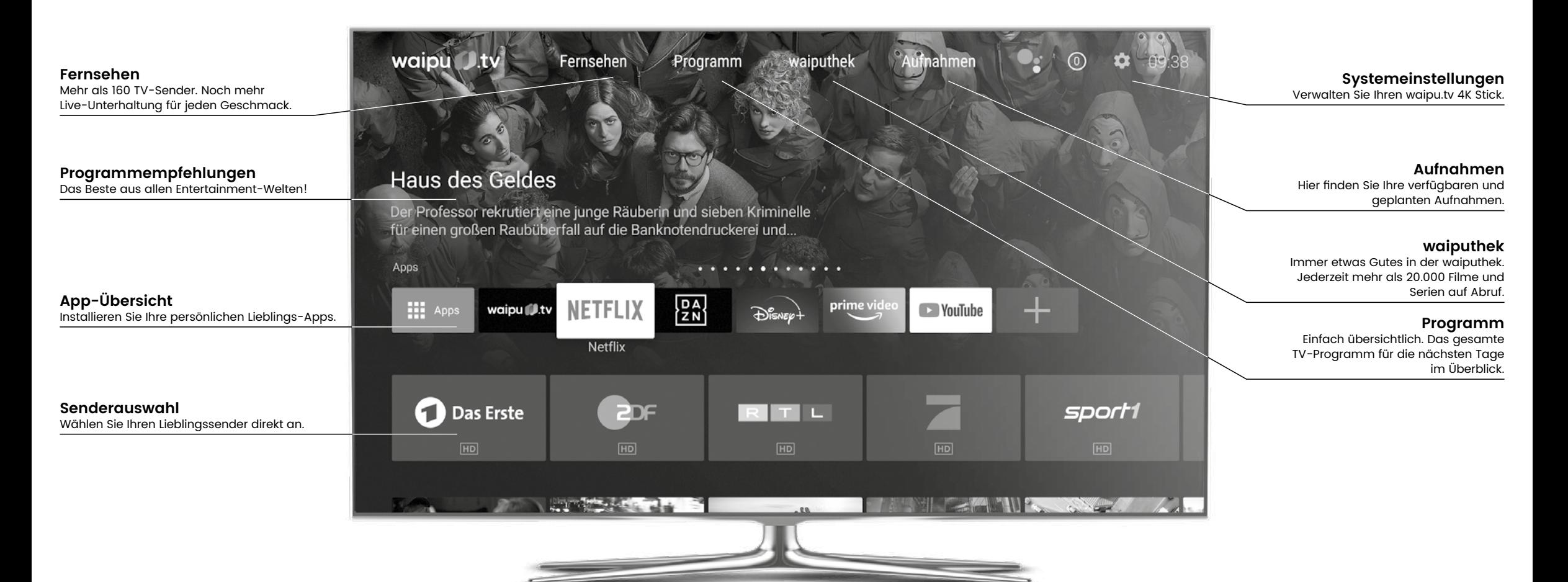

## **5. Sicherheitshinweise**

#### **Warnung:**

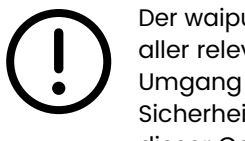

Der waipu.tv 4K Stick ist nach dem neuesten Stand der Technik und unter Einhaltung aller relevanten Sicherheitsvorschriften gebaut. Dennoch gibt es Restgefahren im Umgang mit dem Produkt. Um diese Restgefahren zu vermeiden, beachten Sie die Sicherheitshinweise in dieser Gebrauchsanleitung. Für Schäden bei Missachtung dieser Gebrauchsanleitung übernimmt der Hersteller keine Haftung.

## **Bestimmungsgemäße Verwendung**

- Der waipu.tv 4K Stick ist ein Zusatzgerät für den Fernseher, um TV, Mediatheken und Apps über das Internet zu empfangen und zu nutzen. Der Stick wird über einen HDMI-Anschluss mit dem Fernsehgerät verbunden.
- Das Produkt darf nicht baulich oder auf andere Weise verändert werden. Für Veränderungen am Produkt übernimmt der Hersteller keine Haftung.
- Alle nicht aufgeführten Verwendungen gelten als nicht bestimmungsgemäße Verwendung und können zu schweren Personen- und Sachschäden führen. In dem Fall übernimmt der Hersteller keine Haftung.

## **Bitte beachten Sie folgende Sicherheitshinweise**

- Vermeiden von elektrischen Schlägen: Setzen Sie den Stick nie Feuchtigkeit aus und schließen Sie den Stick nicht bei einem Gewitter an.
- Verwenden Sie ausschließlich Batterien des Typs AAA-Alkaline.
- Der waipu.tv 4K Stick ist ausschließlich für den Gebrauch in geschlossenen Räumen vorgesehen. Verwenden Sie das Produkt nicht im Freien.
- Platzieren Sie den Stick an einer gut durchlüfteten Stelle zur Vermeidung von Überhitzung.
- Wenn Stick oder Netzteil nicht wie gewohnt funktionieren, zu heiß zum Berühren werden oder ungewöhnliche Geräusche oder Gerüche wahrgenommen werden, trennen Sie den Netzstecker sofort von der Stromquelle.
- Verwenden Sie den Stick nicht in der Nähe von Wärmequellen oder unter direkter Sonneneinstrahlung. Vermeiden Sie die Nähe von elektrischen Geräten, die motor- oder magnetbedingte Störungen verursachen.
- Prüfen Sie das Netzteil sowie die Anschlusskabel regelmäßig auf Schäden.

# **6. Tipps zur Beseitigung von Störungen**

Die meisten Störungen lassen sich durch einen Neustart des Geräts beheben. Trennen Sie hierfür den waipu.tv 4K Stick für einige Sekunden von der Stromversorgung.

Sollte das Problem weiter bestehen lesen Sie bitte die folgenden Lösungsansätze. Weitere Hilfe und Informationen finden Sie unter https://hilfe.waipu.tv

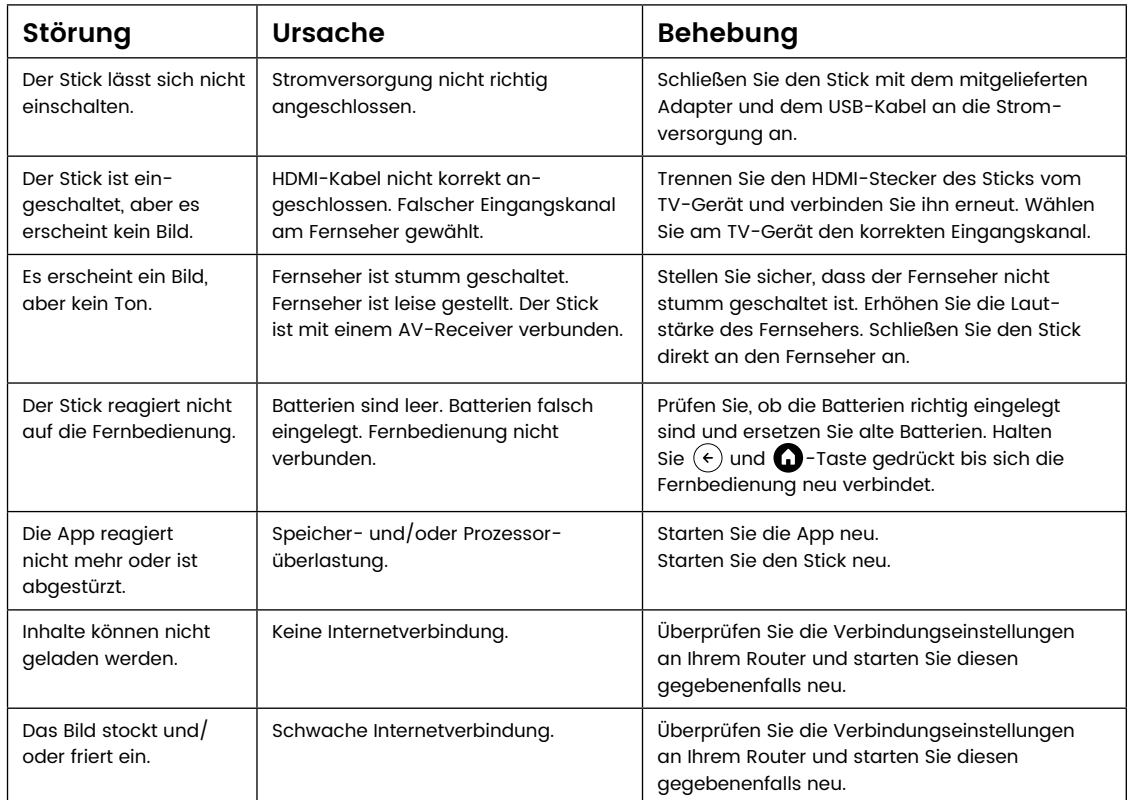

# **7. Sonstige Hinweise**

#### **Hilfestellung**

Weiterführende Informationen zur Installation und Bedienung des waipu.tv 4K Sticks finden Sie auf unserer Webseite unter https://www.waipu.tv/stick-hilfe.

#### **Gewährleistung**

Damit Sie möglichst lange Freude an Ihrem waipu.tv 4K Stick haben, erhalten Sie automatisch regelmäßige Updates. Sollte der Stick wider Erwarten nicht mehr funktionieren, melden Sie sich bitte bei unserem Support unter support@waipu.tv.

## **Entsorgung**

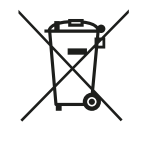

Dieses Produkt unterliegt der Europäischen Richtlinie 2012/19/EU. Elektrogeräte dürfen nicht als Hausmüll entsorgt werden. Entsorgen Sie das Produkt umweltgerecht bei Ihrer örtlichen Sammelstelle für elektrische Abfälle. Helfen Sie bitte mit und leisten Sie einen Beitrag zum Umweltschutz.

## **Recycling von Batterien**

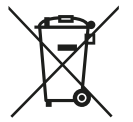

Batterien dürfen nicht als Hausmüll entsorgt werden. Nach der Batterieverordnung sind die Verbraucher verpflichtet, Batterien an den Vertreiber oder an einen Entsorgungsträger zurückzugeben. Entsorgen Sie die Batterien bitte umweltgerecht bei einer Sammelstelle.

## **CE-Kennzeichnung**

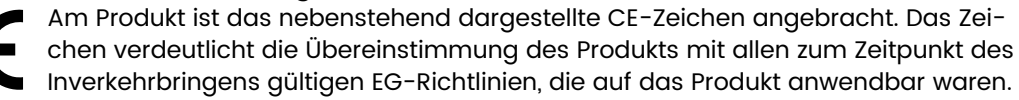

#### **EU-Konformitätserklärung**

Hiermit erklärt die Exaring AG, dass der waipu.tv 4K Stick den Richtlinien 2014/53/EU, 2009/125/EG, 2012/19/EU, 2014/13/EU sowie 2011/65/EU entspricht. Der vollständige Text der EU-Konformitätserklärung ist unter der folgenden Internetadresse verfügbar: https://www.waipu.tv/ce-konformitaet

# **8. Nutzungsvoraussetzungen**

Voraussetzung für die Nutzung des waipu.tv 4K Sticks ist ein Internetzugang sowie ein kompatibles Empfangsgerät mit HDMI-Anschluss. Für die Nutzung der waipu.tv-Dienste und der beschriebenen Funktionen ist der Abschluss eines Vertrags unter Einbeziehung von AGB und Datenschutzbestimmungen des Anbieters erforderlich. Hierfür können je nach gebuchtem Paket weitere Kosten anfallen. waipu.tv ist nur innerhalb von Deutschland verfügbar. Der Anbieter ist nicht verantwortlich für die Leistungsfähigkeit oder Funktionalität anderer vom Kunden auf dem waipu.tv 4K Stick genutzten Apps.

# **9. Technische Daten**

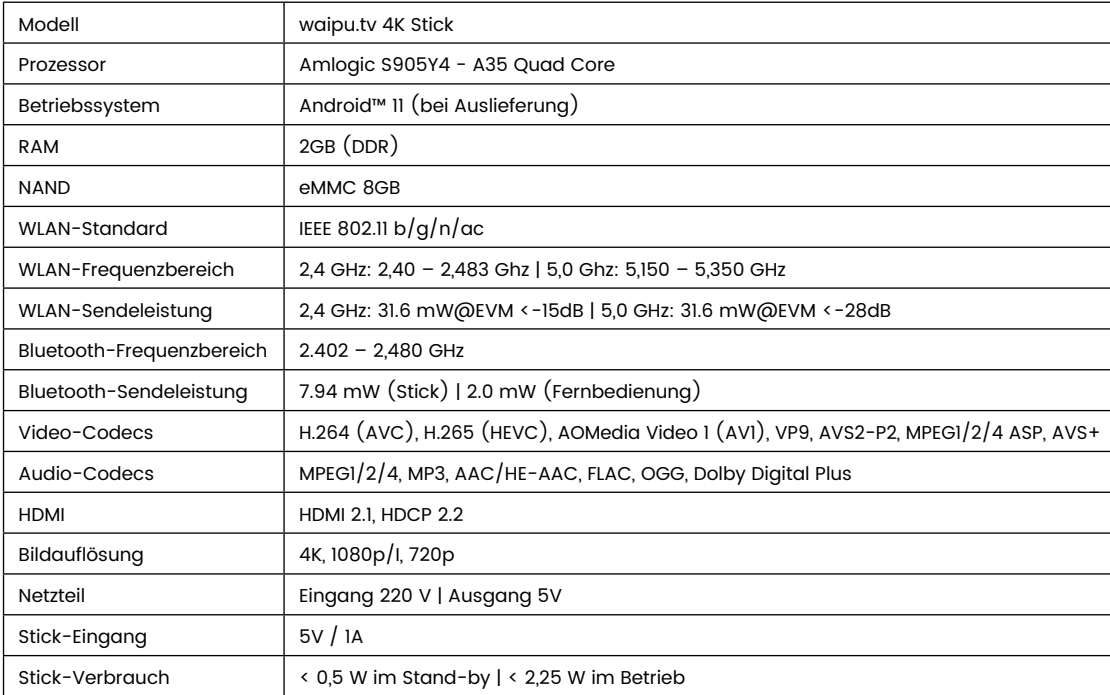

Eine ausführliche Installations-Anleitung finden Sie auf www.waipu.tv/stick-hilfe.